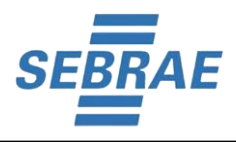

 $F_{\alpha k}$ 

180 160 140

 $A_{pr}$   $M_{ay}$   $J_{Un}$ 

 $J_{U}$ 

Aug Sep Oct Nov

# **Limites Orçamentários**

 **- 2022**

Unidade de Gestão Orçamentária e Contabilidade

**Maio/2022**

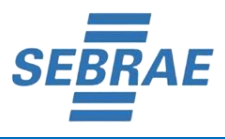

Todos os direitos reservados.

A reprodução não autorizada desta publicação, no todo ou em parte, constitui violação aos direitos autorais (Lei n° 9.610).

**Serviço Brasileiro de Apoio às Micro e Pequenas Empresas – SEBRAE** SGAS 605 – Conjunto A – Asa Sul – Brasília/DF – CEP 70200-904 Tel.: 55 61 3348-7180 Site: www.sebrae.com.br

### **CONSELHO DELIBERATIVO NACIONAL**

#### **José Roberto Tadros**  *Presidente*

#### **DIRETORIA EXECUTIVA**

**Carlos do Carmo Andrade Melles**  *Diretor-Presidente* 

**Bruno Quick Lourenço de Lima**  *Diretor Técnico* 

**Eduardo Diogo** *Diretor de Administração e Finanças*

### **UNIDADE DE GESTÃO ORÇAMENTÁRIA E CONTABILIDADE (UGOC)**

**Suelia Nascimento**  *Gerente*

**Ernani Tiberio Pereira da Costa** *Gerente-Adjunto*

#### **Equipe Técnica**

Antônio Carlos Silva dos Santos Eliane Borges Marcilio Francisco das Chagas e Silva Filho

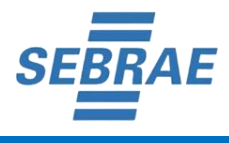

# **Sumário**

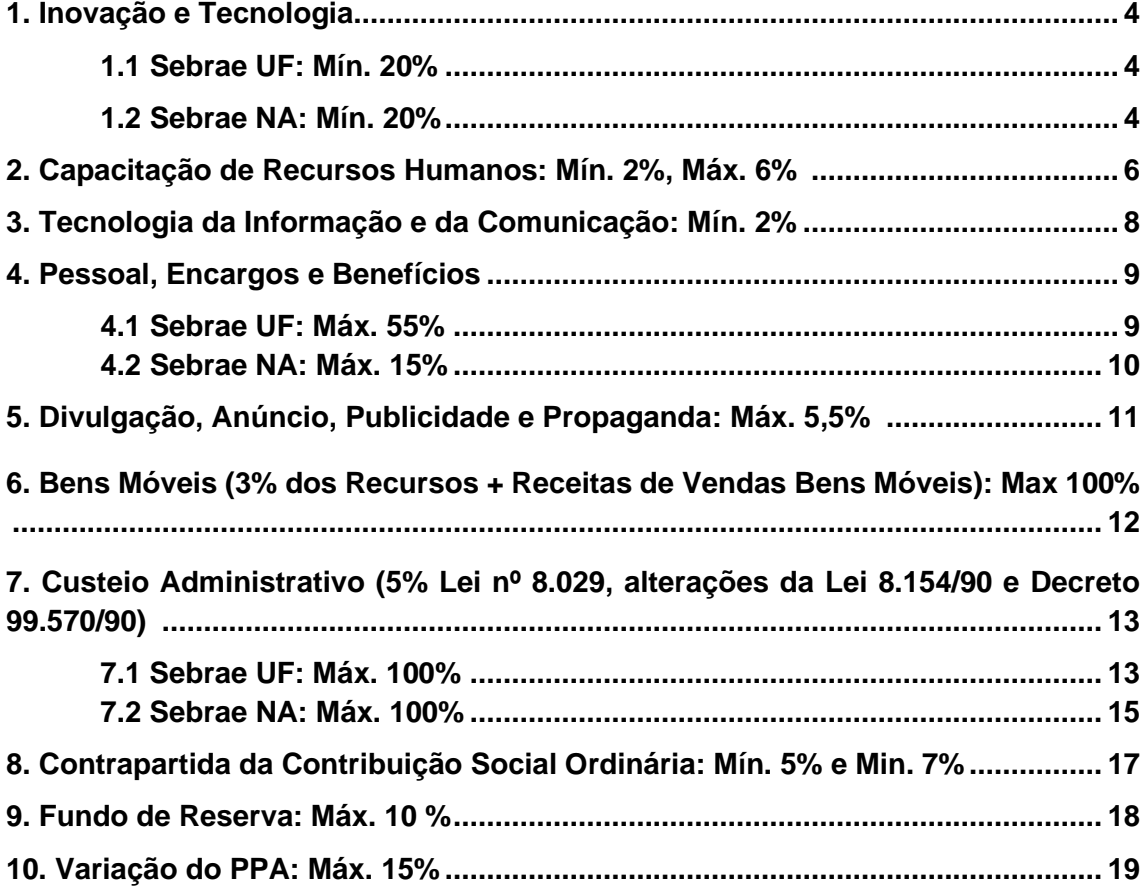

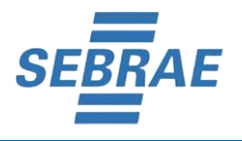

# **1. Inovação e Tecnologia**

# **1.1 Sebrae UF: Min 20%**

Consoante ao estabelecido no documento "Diretrizes para a Elaboração do Plano Anual", o mínimo de 20% (vinte por cento) do total das aplicações de cada ano, no Sebrae NA e nos Sebrae UF, deverá ser aplicado em Projetos e Atividades da tipologia de Atendimento, de Desenvolvimento de Produtos e Serviços, e de Articulação Institucional.

O limite será calculado aplicando-se a seguinte fórmula:

### **(VIT / VTPA) \* 100 = X,X**, onde:

**VIT:** Valor de Inovação e Tecnologia = Valor das despesas de ações vinculadas às classificações funcionais "Atendimento com iniciativas de Inovação, Tecnologia, Sustentabilidade e Transformação Digital", "Produção e disseminação de inteligência em Inovação, Tecnologia, Sustentabilidade e Transformação Digital", "Promoção de ambientes e ecossistemas de Inovação e Sustentabilidade", "Produção e gestão de conteúdos em Inovação, Tecnologia, Sustentabilidade e Transformação Digital", "Produção e gestão de ferramentas em Inovação, Tecnologia, Sustentabilidade e Transformação Digital".

**VTPA:** Valor Total Projetos e Atividades = Valor total das despesas dos projetos e atividades da tipologia, Atendimento, Desenvolvimento de Produtos e Serviços, e de Articulação Institucional.

### **Fórmula de Cálculo utilizada no Limite - Inovação e Tecnologia Sebrae UF: Min 20%**

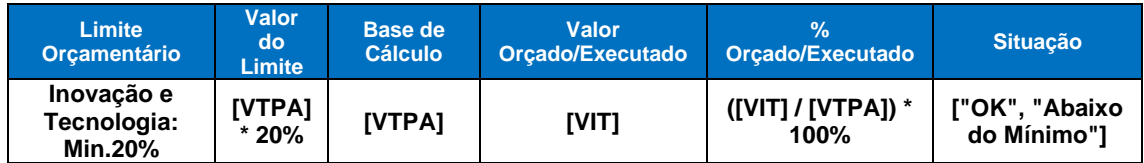

### **1.2 Sebrae NA: Min 20%**

Consoante ao estabelecido no documento "Diretrizes para a Elaboração do Plano Anual", o mínimo de 20% (vinte por cento) do total das aplicações de cada ano, no Sebrae NA e nos Sebrae UF, deverá ser aplicado em Projetos e Atividades da tipologia de Atendimento, de Desenvolvimento de Produtos e Serviços, e de Articulação Institucional.

O limite será calculado aplicando-se a seguinte fórmula:

# **((VIT – VITCSN) / (VTPA – VTPACSN) \* 100 = X,X,** onde:

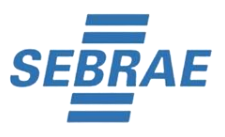

**VIT:** Valor de Inovação e Tecnologia = Valor das despesas de ações vinculadas às classificações funcionais "Atendimento com iniciativas de Inovação, Tecnologia, Sustentabilidade e Transformação Digital", "Produção e disseminação de inteligência em Inovação, Tecnologia, Sustentabilidade e Transformação Digital", "Promoção de ambientes e ecossistemas de Inovação e Sustentabilidade", "Produção e gestão de conteúdos em Inovação, Tecnologia, Sustentabilidade e Transformação Digital", "Produção e gestão de ferramentas em Inovação, Tecnologia, Sustentabilidade e Transformação Digital".

**VITCSN:** Valor de Inovação e Tecnologia com a Contribuição Social do Sebrae Nacional - Programas e Projetos = Valor das despesas de ações vinculadas às classificações funcionais "Atendimento com iniciativas de Inovação, Tecnologia, Sustentabilidade e Transformação Digital", "Produção e disseminação de inteligência em Inovação, Tecnologia, Sustentabilidade e Transformação Digital", "Promoção de ambientes e ecossistemas de Inovação e Sustentabilidade", "Produção e gestão de conteúdos em Inovação, Tecnologia, Sustentabilidade e Transformação Digital", "Produção e gestão de ferramentas em Inovação, Tecnologia, Sustentabilidade e Transformação Digital" que contenha a natureza de despesa "Transferência Interna Contribuição Social do Sebrae/NA – CSN".

**VTPA:** Valor Total Projetos e Atividades = Valor total das despesas dos projetos e atividades da tipologia, Atendimento, Desenvolvimento de Produtos e Serviços, e de Articulação Institucional.

**VTPACSN**: Valor Total Projetos e Atividades com a Contribuição Social do Sebrae Nacional - Programas e Projetos = Valor total das despesas dos projetos e atividades da tipologia, Atendimento, Desenvolvimento de Produtos e Serviços, e de Articulação Institucional, que contenha a natureza de despesa "Transferência Interna Contribuição Social do Sebrae/NA – CSN".

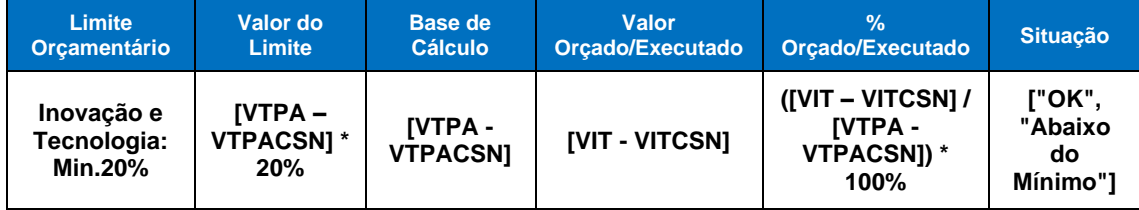

**Fórmula de Cálculo utilizada no Limite - Inovação e Tecnologia Sebrae NA: Min 20%**

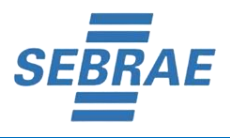

# **2. Capacitação de Recursos Humanos: Min 2%, Max 6%**

Consoante ao estabelecido no documento "Diretrizes para a Elaboração do Plano Anual", o mínimo de 2% (dois por cento) e máximo de 6% (seis por cento) do valor das despesas total das respectivas folhas de pagamento (salários, encargos e benefícios) de cada Sebrae UF e do Sebrae NA devem ser alocados em ações de capacitação dos seus quadros efetivos, vinculadas à classificação funcional "Capacitação de Recursos Humanos – Internos", para atender ao Objetivo Estratégico "Assegurar a prontidão e aptidão do capital humano e o alinhamento da cultura organizacional à Estratégia". Deve ser alocado, também, o custo da UC Sebrae atribuído a cada Sebrae UF.

O limite será calculado aplicando-se a seguinte fórmula:

### **(VAGI + (VUCSEBRAE\*90%) / VRH) \* 100 = X,X,** onde:

**VRH:** Valor Recursos Humanos = Valor das Despesas orçadas/executadas nas naturezas:

- **a.** Pessoal;
- **b.** Encargos sociais;
- **c.** Benefícios sociais.

**VAGI**: Valor Aprimorar Gestão Interna = Valor das despesas de ações com a classificação funcional:

**a.** Capacitação de Recursos Humanos – Internos.

**VUCSEBRAE:** Valor Custo Universidade Corporativa do Sebrae = 90% (Noventa por cento) do valor do custo da UC Sebrae atribuído a cada Sebrae UF, considerando o resultado da fórmula:

### **[(THSSebraeUF/TDesUCSebraeNA)\*THCSebraeUF]\*90%. THSSebrae,** onde:

**THSSebrae:** Total de horas cursadas na Universidade Corporativa do Sebrae/NA pelos colaboradores do Sistema Sebrae considerando os seguintes critérios:

Espaços ocupacionais:

- **a.** Analista Técnico I;
- **b.** Analista Técnico II;
- **c.** Analista Técnico III;
- **d.** Assistente I;
- **e.** Assistente II;
- **f.** Assistente III;
- **g.** Assessor;
- **h.** Dirigente;
- **i.** Estagiário;
- **j.** Funcionário Temporário;

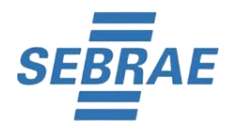

- **k.** Gerente;
- **l.** Trainee.

Status da Matrícula:

- **a.** Aprovado;
- **b.** Apto para atuar como consultor;
- **c.** Apto para atuar como consultor c/ acompanhamento;
- **d.** Apto para atuar como facilitador;
- **e.** Apto para atuar como facilitador c/ acompanhamento;
- **f.** Apto para atuar como gestor;
- **g.** Apto para atuar como multiplicador;
- **h.** Apto para atuar como multiplicador c/ acompanhamento;
- **i.** Concluído;
- **j.** Reprovado.

Categoria de Conteúdo:

- **a.** Educação a Distância;
- **b.** Acadêmicos;
- **c.** Encontros do Sebrae;
- **d.** Soluções Mistas;
- **e.** Desenvolvimento de Lideranças;
- **f.** Eventos de Mercado;
- **g.** In company;
- **h.** Liderança;
- **i.** Soluções a Distância;
- **j.** Soluções Presenciais;
- **k.** Educador Corporativo;
- **l.** Eventos de Mercado;
- **m.** Formação de Multiplicadores.

**TDespUCSebraeNA:** Valor Total das Despesas executadas da Unidade Organizacional Universidade Corporativa Sebrae do Sebrae/NA.

**THCSebraeUF:** Total de horas cursadas na Universidade Corporativa do Sebrae/NA por colaboradores do Sebrae/UF, utilizando os mesmos critérios da variável "THSSebrae".

### **Fórmula de Cálculo utilizada no Limite - Capacitação de Recursos Humanos: Min 2%, Max 6%**

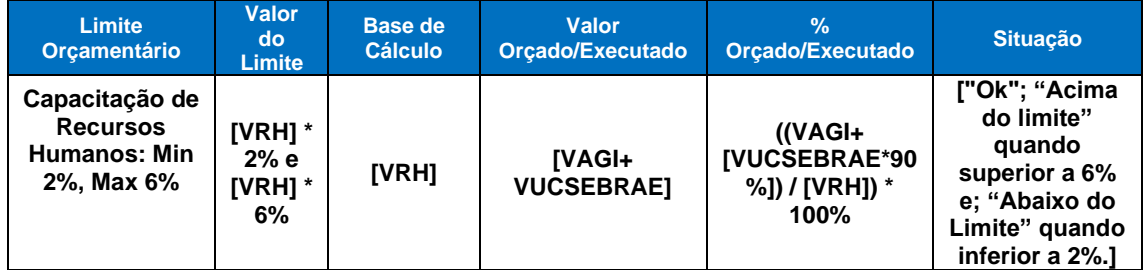

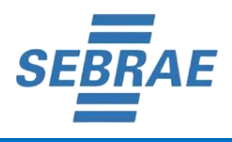

# **3. Tecnologia da Informação e da Comunicação: Min. 2%**

Conforme estabelecido no documento "Diretrizes para a Elaboração do Plano Anual" o mínimo de 2% (dois por cento) do valor da Contribuição Social Ordinária Lei 8.029/90 e Contribuição Social do Nacional Resolução CDN 20/92 devem ser alocados em ações vinculada à classificação funcional "Tecnologia da Informação e Comunicação", para atender ao objetivo estratégico "Prover tecnologia adequada para uma constante evolução digital". Os recursos humanos alocados nas ações não podem ser considerados no cálculo do limite.

O limite será calculado aplicando-se a seguinte fórmula:

### **(VTIC / (VCSO – VTCSO)) \* 100 = X,X,** onde:

**VTIC:** Valor Tecnologia de Informação e Comunicação = Valor das despesas orçadas/executadas na Classificação Funcional:

**a.** Tecnologias de Informação e Comunicação.

**VCSO:** Contribuição Social Ordinária Lei 8.029/90 e Contribuição Social do Nacional Resolução CDN 20/92 = Valor da Receita orçada/executada na natureza:

**a.** Contribuição Social Ordinária.

**VTCSO:** Valor Transferência CSO = Valor das despesas orçadas/executadas na natureza:

- **a.** Transferência Interna Cont. Social Ordinária;
- **b.** Transferência CSN Res. CDN 20/92.

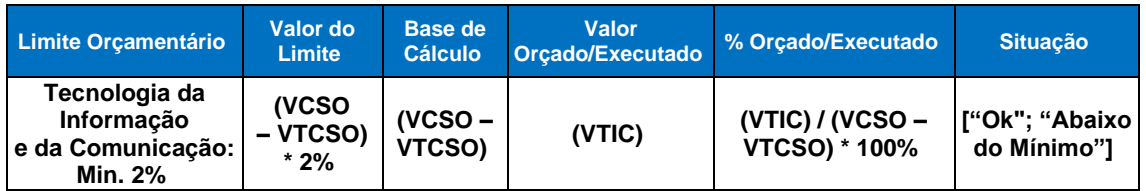

### **Fórmula de Cálculo utilizada no Limite – Tecnologia da Informação e da Comunicação: Min. 20%**

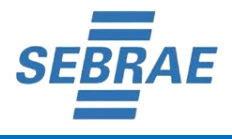

# **4. Pessoal, Encargos e Benefícios**

# **4.1 Sebrae UF: Max 55%**

Conforme estabelecido no documento "Diretrizes para a Elaboração do Plano Anual", o máximo de 55% sobre a soma da Contribuição Social Ordinária Lei 8.029/90, e Contribuição Social do Nacional Resolução CDN 20/92, e das Receitas com Terceiros dos Sebrae/UF, no exercício, poderão ser aplicados nas despesas com pessoal, encargos e benefícios. Não serão computadas no total das despesas com Pessoal, Encargos e Benefícios, às relativas aos "Programa à Demissão Incentivadas - PDI " e "Decisão Judicial de Processo Trabalhista".

O limite será calculado aplicando-se a seguinte fórmula:

### **((VRH-VPDIDJ) / VBRH) \* 100 = X,X,** onde:

**VRH:** Valor Recursos Humanos = Valor das despesas orçadas/executadas nas naturezas:

- **a.** Pessoal;
- **b.** Encargos sociais:
- **c.** Benefícios sociais.

**VPDIDJ:** Valor Programa Demissão Incentivada e Decisão Judicial = Valor das despesas executadas na natureza de despesa contábil do 6º (sexto) nível:

**a.** 3.1.1.1.04.001 - Indenizações trabalhistas.

**VBRH:** Valor Base Recursos Humanos = Valor das Receitas orçadas/executadas nas naturezas:

- **a.** Contribuição Social Ordinária;
- **b.** Convênios, Subvenções e Auxílios;
- **c.** Empresas Beneficiadas;
- **d.** Aplicações Financeiras;
- **e.** Outras Receitas.

### **Fórmula de Cálculo utilizada no Limite – Pessoal, Encargos e Benefícios – Sebrae UF: Max 55%**

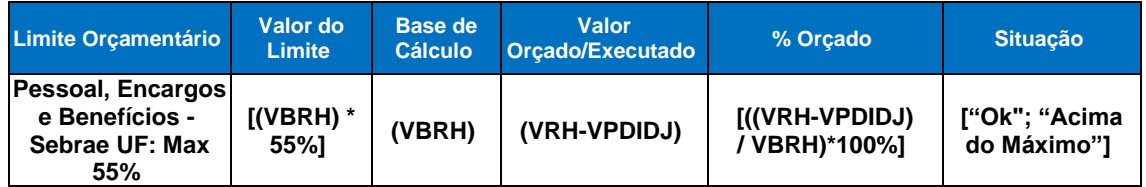

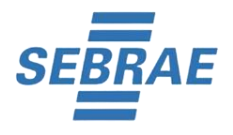

# **4.2 Sebrae NA: Max 15%**

Conforme estabelecido no documento "Diretrizes para a Elaboração do Plano Anual", o máximo de 15% sobre a soma da Contribuição Social Ordinária e das Receitas com Terceiros dos Sebrae/NA, no exercício, poderão ser aplicados nas despesas com pessoal, encargos e benefícios. Não serão computadas no total das despesas com Pessoal, Encargos e Benefícios, às relativas aos "Programa à Demissão Incentivadas - PDI" e "Decisão Judicial de Processo Trabalhista".

O limite será calculado aplicando-se a seguinte fórmula:

# **((VRH - VPDIDJ) / ((VCSO \* 35%) + VRP)) \* 100 = X,X,** onde:

**VRH:** Valor Recursos Humanos = Valor das Despesas orçadas/executadas nas naturezas:

- **a.** Pessoal;
- **b.** Encargos sociais;
- **c.** Benefícios sociais.

**VPDIDJ:** Valor Programa Demissão Incentivada e Decisão Judicial = Valor das despesas executadas na natureza de despesa contábil do 6º (sexto) nível:

**a.** 3.1.1.1.04.001 - Indenizações trabalhistas.

**VCSO:** Valor Contribuição Social Ordinária = Valor da Receita orçada/executada na natureza:

**a.** Contribuição Social Ordinária.

**VRP:** Valor Receitas Próprias = Valor das Receitas orçadas/executadas nas naturezas:

- **a.** Convênios, Subvenções e Auxílios;
- **b.** Empresas Beneficiadas;
- **c.** Aplicações Financeiras;
- **d.** Outras Receitas.

### **Fórmula de Cálculo utilizada no Limite – Pessoal, Encargos e Benefícios - Sebrae NA: Max 15%**

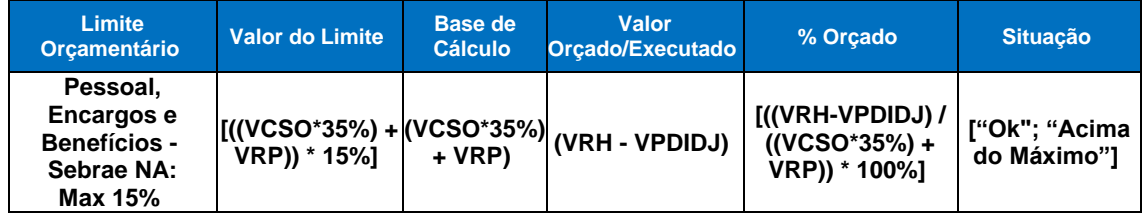

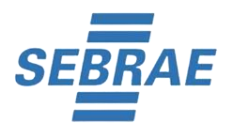

# **5. Divulgação, Anúncio, Publicidade e Propaganda: Máx. 5,5%**

Conforme estabelecidos no documento "Diretrizes para a Elaboração do Plano Anual" alterada pela ATA da 3º Reunião Ordinária do Conselho Deliberativo Nacional de 2022, data 31/03/2022, os Sebrae/UF poderão destinar orçamento para despesas com divulgação de produtos, serviços e ações de natureza institucionais, o máximo de 5,5% (cinco e meio por cento) sobre o total das receitas do cenário de recursos.

O limite será calculado aplicando-se a seguinte fórmula:

# **(VD / (VCRDIV)) \* 100 = X,X**, onde:

**VCRDIV:** Valor Cenário de Recursos de Divulgação = Valor das receitas orçadas/executadas nas naturezas:

- **a.** Contribuição Social Ordinária;
- **b.** Contribuição Social do Sebrae Nacional CSN aprovada e proposta;
- **c.** Convênio com o Sebrae NA;
- **d.** Convênios, Subvenções e Auxílios;
- **e.** Contrato Interno com o Sebrae NA;
- **f.** Empresas Beneficiadas;
- **g.** Aplicações Financeiras;
- **h.** Outras Receitas;
- **i.** Operações de Crédito;
- **j.** Recebimentos de Empréstimos Concedidos;
- **k.** Recuperações e Restituições de Pessoal Cedido;
- **l.** Oper. De Crédito Adequação da Est. Organizacional;
- **m.** Alienação de Bens.

**VD:** Valor Divulgação = Valor das despesas orçadas/executadas na natureza:

**a.** Divulgação, anúncio e publicidade.

### **Fórmula de Cálculo utilizada no Limite – Divulgação, Anúncio, Publicidade e Propaganda: Máx. 5,5%**

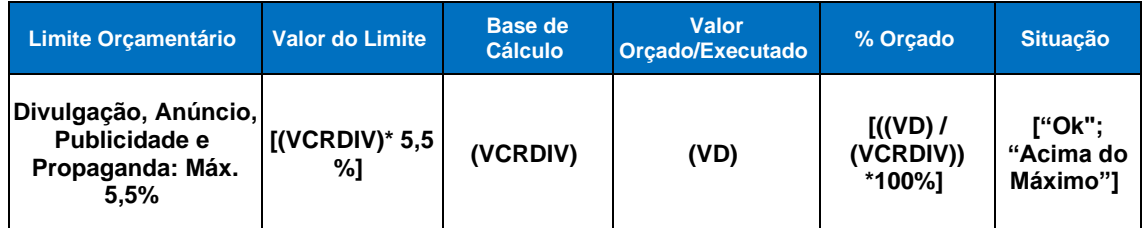

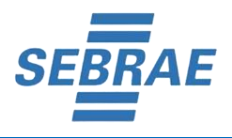

### **6. Bens Móveis (3% dos Recursos + Receitas de Vendas Bens Móveis): Max 100%**

Conforme estabelecido no documento "Diretrizes para a Elaboração do Plano Anual" é permitido despesas com aquisição de móveis, máquinas e equipamentos, utilizando as receitas decorrentes da alienação de bens móveis, e no máximo 3% (três por cento) sobre a soma da Contribuição Social Ordinária Lei 8.029/90, Contribuição Social do Nacional Resolução CDN 20/92 e Receitas com Terceiros, excluindo-se os investimentos em infraestrutura de informação e comunicação, e em iniciativa na tipologia de Construção e Reformas. Havendo necessidade de investimentos que exijam a superação do limite fixado, o Sebrae UF deverá apresentar à Diretoria Executiva do Sebrae NA proposta aprovada pelo respectivo CDE. O acréscimo ocorrido no exercício será compensado por redução equivalente nos exercícios seguinte, dentro do período do PPA em vigor.

O limite será calculado aplicando-se a seguinte fórmula:

### **[(VBM – VBMTIC – VBMCR) / (VAL + (0,03 \* (VCSO + VRP)))] \***   $100 = X.X$ , onde:

**VBM:** Valor Bens Moveis = Valor das despesas orçadas/executadas na natureza:

**a.** Bens Móveis.

**VBMTIC:** Valor Bens Móveis Tecnologias da Informação e Comunicação = Valor das despesas orçadas/executadas na natureza Bens Móveis que utilizam a Classificação Funcional:

**a.** Tecnologias da Informação e Comunicação.

**VBMCR:** Valor Bens Móveis Construção e Reforma = Valor das despesas orçadas/executadas com a natureza Bens Móveis que estão orçadas/executadas nas iniciativas que utilizam a Tipologia Construção e reforma, excluindo-se desse valor as despesas orçadas/executadas na classificação funcional "Tecnologias da Informação e Comunicação".

- **a.** Construção e Reforma (Tipologia);
- **b.** Bens Móveis (Natureza de despesa);
- **c.** Tecnologias da Informação e Comunicação (Classificação Funcional).

**VAL:** Valor Alienação = Valor da receita orçada/executada na natureza:

**a.** Alienação de Bens.

**VCSO:** Valor Contribuição Social Ordinária = Valor da Receita orçada/executada na natureza:

**a.** Contribuição Social Ordinária.

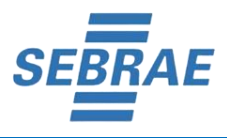

**VRP:** Valor Receitas Próprias = Valor das Receitas orçadas/executadas nas naturezas:

- **a.** Convênios, Subvenções e Auxílios;
- **b.** Empresas Beneficiadas;
- **c.** Aplicações Financeiras;
- **d.** Outras Receitas.

**Fórmula de Cálculo utilizada no Limite Bens Móveis 3%: Máx. 100%**

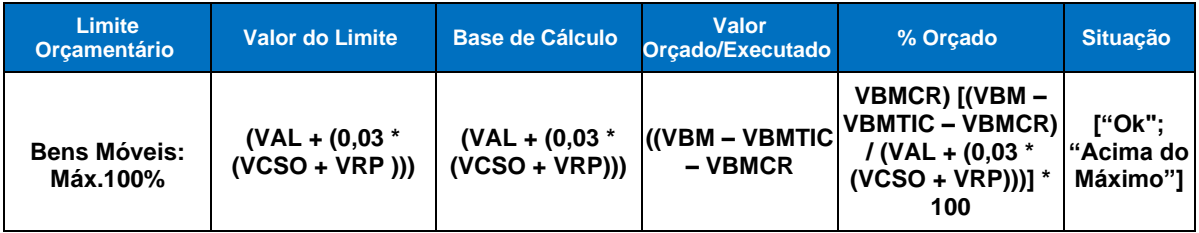

# **7. Custeio Administrativo (5% Lei nº 8.029/90, alterações da Lei 8.154/90 e Decreto 99.570/90)**

# **7.1 Sebrae/UF: Máx. de 100%**

Conforme estabelecido no documento "Diretrizes para a Elaboração do Plano Anual" a participação da Contribuição Social Ordinária para custeio das despesas administrativas, incluindo-se os gastos com a manutenção dos Conselhos, deverá se limitar ao valor estabelecido para estas despesas, na forma Lei no 8.029/90. O valor que exceder esse limite deverá ser suportado por Receitas com Terceiros, no exercício. Também comporão o limite as antecipações da Contribuição Social Ordinária, realizadas por meio de programas de demissão incentivada.

O limite será calculado aplicando-se a seguinte fórmula:

### **((VCACus + VCARem) / (VCCA + VRP + VCSOPDI)) \* 100 = X,X**, onde:

**VCACus:** Valor Custeio Administrativo = Valor das despesas orçadas/executadas na Classificação Funcional:

**a.** Custeio Administrativo.

**VCARem:** Valor Remuneração Custeio Administrativo = Valor das despesas orçadas/executadas na Classificação Funcional:

**a.** Remuneração de Recursos Humanos - Custeio Administrativo.

**VCCAOrç:** Valor Custeio Lei nº 8.029/90 = Na elaboração do Plano Estratégico Anual e Orçamento será considerado o valor previsto para o Custeio Administrativo

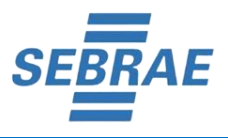

conforme tabela de distribuição da Lei nº 8.029/90, divulgado no anexo I - Cenário de Recursos - do documento "Diretrizes para a Elaboração do Plano Anual".

**VCCAExecUF:** Valor do Custeio Administrativo Execução = Na execução do orçamento será considerado o valor da receita "Contribuição Social Ordinária" como base para calcular o valor de aplicação nas despesas de custeio administrativo, na forma da Lei nº Lei nº 8.029/90. Para apuração do valor de cada Sebrae/UF será utilizado a memória de cálculo da tabela de distribuição do documento "Diretrizes para a Elaboração do Plano Anual", "Anexo I, Cenário de Recursos", a fim de determinar o valor máximo para aplicação nas despesas de custeio administrativo.

- **a.** Valor executado na natureza de despesa orçamentária "Transferência Interna Cont. Social Ordinária - CSO";
- **b.** Iniciativa do Sebrae/NA "NA000033ATGO\_ Transferidora da Contribuição Social Ordinária";
- **c.** Ação vinculada ao Sebrae/UF, utilizar como regra duas casas iniciais do nome da ação para identificar o Sebrae/UF e o valor, exemplo: "UF - Transferidora da CSO Lei 8.029/90 e CSN Resolução CDN 20/92";
- **d.** VICA\_ Valor índice do Custeio Administrativo Utilizar o Índice "Custeio Administrativo (5% Lei 8.029/90 - Execução)" cadastrado na tabela de Percentual de Limites do sistema SGE/Planejamento para calcular o valor da participação da CSO no custeio administrativo do UF.

### Cálculo da **VACCAExecUF: 733.424,55 \* 45,47 = 333.488,14**

CSO do Sebrae/UF em 01/2022 R\$ 733.424,55, Índice cadastrado para cálculo da CSO/Custeio do Sebrae/UF 45,47%.

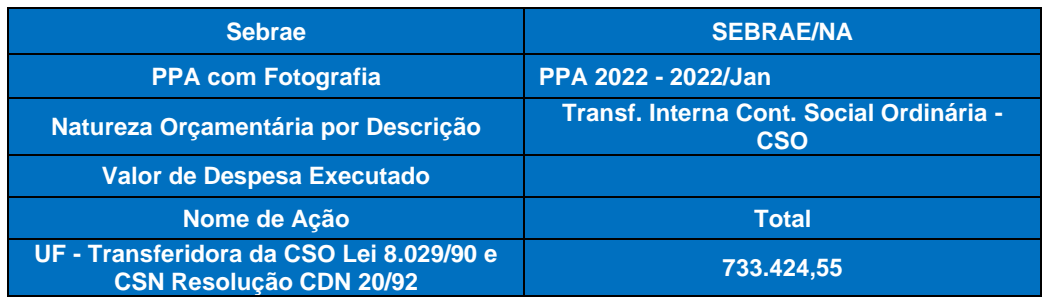

### **VCCA**

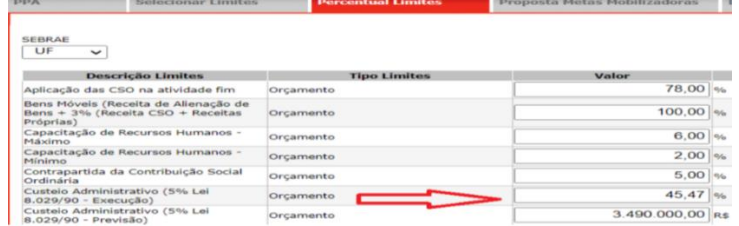

**VRP:** Valor Receitas Próprias = Valor das Receitas orçadas/executadas nas naturezas:

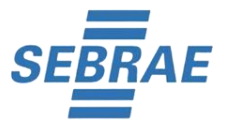

- **a.** Convênios, Subvenções e Auxílios;
- **b.** Empresas Beneficiadas;
- **c.** Aplicações Financeiras;
- **d.** Outras Receitas.

**VCSOPDI:** Valor Contribuição Social Ordinária Programa Demissão Incentivada = Valor de Receita registrada na conta contábil do 6º (sexto) nível:

**a.** 1.9.6.1.02.004 à Receita de Empréstimo PDI.

### **Fórmula de Cálculo utilizada no Limite na PREVISÃO DO ORÇAMENTO - Custeio Administrativo (5% Lei nº 8.029 e alterações previstas na Lei 8.154/90)**

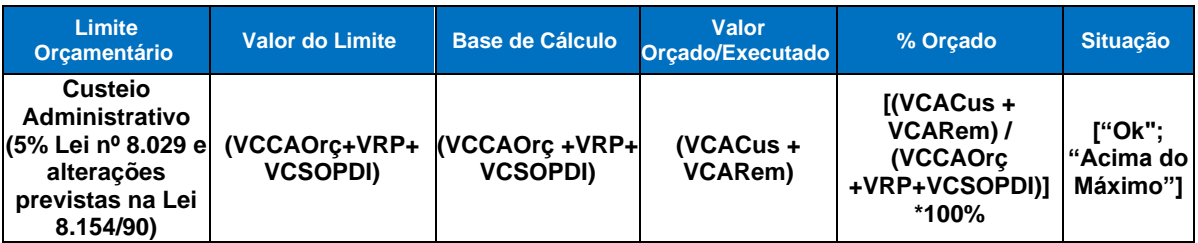

### **Fórmula de Cálculo utilizada no Limite na EXECUÇÃO DO ORÇAMENTO - Custeio Administrativo (5% Lei nº 8.029 e alterações previstas na Lei 8.154/90)**

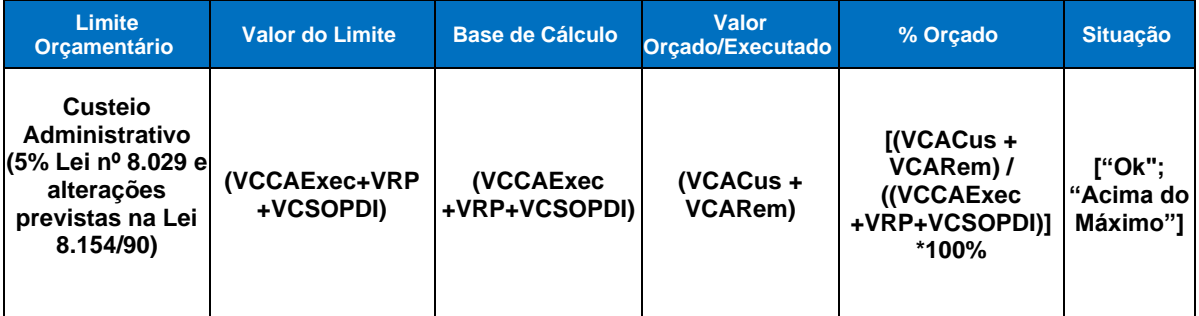

# **7.2 Sebrae/NA: Máx. de 100%**

Conforme estabelecido no documento "Diretrizes para a Elaboração do Plano Anual" a participação da Contribuição Social Ordinária para custeio das despesas administrativas, incluindo-se os gastos com a manutenção dos Conselhos, deverá se limitar ao valor estabelecido para estas despesas, na forma Lei no 8.029/90. O valor que exceder esse limite deverá ser suportado por Receitas com Terceiros, no exercício. Também comporão o limite as antecipações da Contribuição Social Ordinária, realizadas por meio de programas de demissão incentivada.

O limite será calculado aplicando-se a seguinte fórmula:

# **((VCACus + VCARem) / (VCCAExecNA + VRP)) \* 100 = X,X**, onde:

**VCACus:** Valor Custeio Administrativo = Valor das despesas orçadas/executadas na Classificação Funcional:

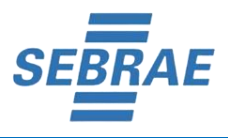

**a.** Custeio Administrativo.

**VCARem:** Valor Remuneração Custeio Administrativo = Valor das despesas orçadas/executadas na Classificação Funcional:

**a.** Remuneração de Recursos Humanos - Custeio Administrativo.

**VCCAOrç**: Valor Constante do Custeio Administrativo Lei nº 8.029/90 = Na elaboração do Plano Estratégico Anual e Orçamento será considerado o valor previsto para o Custeio Administrativo conforme tabela de distribuição da Lei nº 8.029/90, divulgado no anexo I - Cenário de Recursos - do documento "Diretrizes para a Elaboração do Plano Anual".

**VCCAExecNA:** Valor Constante do Custeio Administrativo\_ Execução do Sebrae/NA =  $(VCSO * 5%)$ .

Na execução do orçamento será considerado o valor da receita "Contribuição Social Ordinária" como base para calcular o valor de aplicação nas despesas de custeio administrativo, na forma da Lei nº Lei nº 8.029/90. A fim de determinar o valor máximo de CSO para aplicação nas despesas de custeio administrativo do Sebrae NA, aplicase o percentual de 5,0% (cinco por cento) sobre o valor executado na natureza de receita "Contribuição Social Ordinária".

**VCSO:** Valor Contribuição Social Ordinária: Valor executado na natureza de receita orçamentária "Contribuição Social Ordinária".

**VRP:** Valor Receitas Próprias = Valor das Receitas orçadas/executadas nas naturezas:

- **a.** Convênios, Subvenções e Auxílios;
- **b.** Empresas Beneficiadas;
- **c.** Aplicações Financeiras;
- **d.** Outras Receitas.

**Fórmula de Cálculo utilizada no Limite na PREVISÃO DO ORÇAMENTO - Custeio Administrativo (5% Lei nº 8.029 e alterações previstas na Lei 8.154/90)**

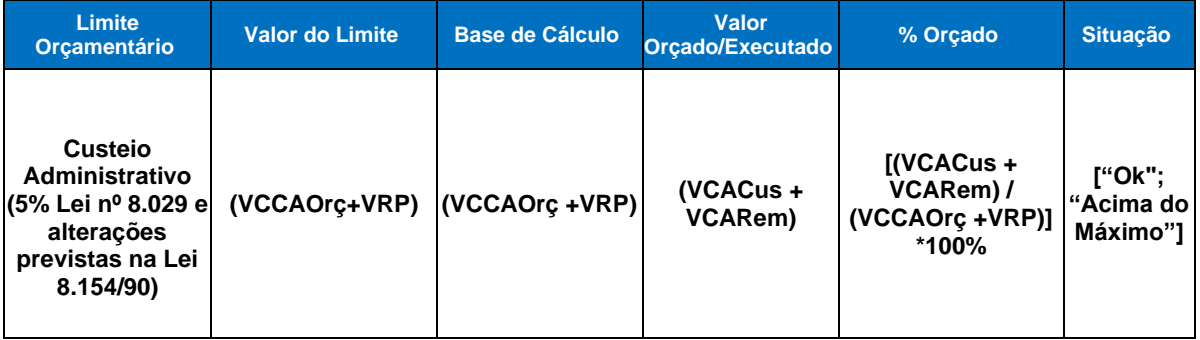

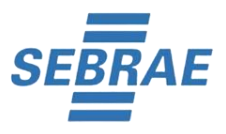

### **Fórmula de Cálculo utilizada no Limite na EXECUÇÃO DO ORÇAMENTO - Custeio Administrativo (5% Lei nº 8.029 e alterações previstas na Lei 8.154/90)**

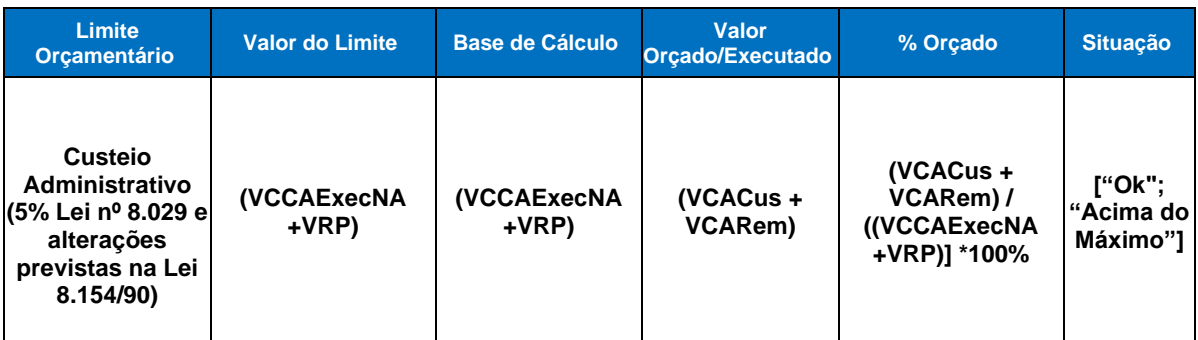

# **8. Contrapartida da Contribuição Social Ordinária: Mín. 5% e Min. 7%**

Conforme estabelecido no documento "Diretrizes para a Elaboração do Plano Anual" os Sebrae UF, individualmente, deverão captar como contrapartida da Contribuição Social Ordinária o mínimo de 5% (cinco por cento) de recursos para os Sebrae UF com previsão de CSO de até R\$ 70 milhões e acima de R\$ 200 milhões, e o mínimo de 7% (sete por cento) de recurso para os demais Sebrae UF, em relação ao total dos recursos da Contribuição Social Ordinária. Esses recursos deverão ser obtidos mediante a geração de receitas de empresas beneficiadas; receitas de convênios, subvenções e auxílios; e receitas de convênio com o Sebrae NA com parceiros externos, que sejam executados no Sebrae UF.

O limite será calculado aplicando-se a seguinte fórmula:

### **(VCCSO / VCSO) \* 100 = X,X,** onde:

**VCCSO:** Valor de Contrapartida da CSO = Valor das Receitas orçadas/executadas nas naturezas:

- **a.** Convênios, Subvenções e Auxílios;
- **b.** Empresas Beneficiadas;
- **c.** Convênio com o Sebrae NA;
- **d.** Contrato Interno com o Sebrae NA.

**VCSO:** Valor Contribuição Social Ordinária = Valor da Receita orçada/executada na natureza:

**a.** Contribuição Social Ordinária.

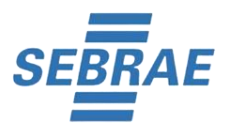

### **Fórmula de Cálculo utilizada no Limite - Contrapartida da Contribuição Social Ordinária: Mín. 5% e Min. 7%**

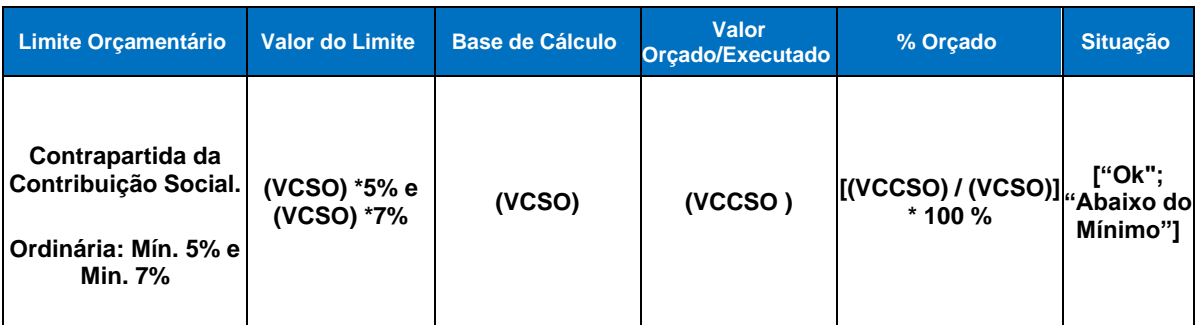

### **9. Fundo de Reserva: Máx. 10 %**

Conforme estabelecido no documento "Diretrizes para a Elaboração do Plano Anual" o máximo de 10% (dez por cento) dos recursos da Contribuição Social Ordinária e receitas auferidas pelo Sebrae UF e Sebrae NA, poderá ser alocado no Fundo de Reserva.

O limite para execução do orçamento será calculado aplicando-se a seguinte fórmula:

### **(([VCR] - [VDO]) / [VCR]) \* 100% = X,X,** onde:

**VCR:** Valor Cenário de Recursos = Valor das receitas orçadas/executadas nas naturezas:

- **a.** Contribuição Social Ordinária;
- **b.** Contribuição Social do Sebrae Nacional CSN aprovada e proposta;
- **c.** Convênio com o Sebrae NA;
- **d.** Convênios, Subvenções e Auxílios;
- **e.** Contrato Interno com o Sebrae NA;
- **f.** Empresas Beneficiadas;
- **g.** Aplicações Financeiras;
- **h.** Outras Receitas;
- **i.** Operações de Crédito;
- **j.** Recebimentos de Empréstimos Concedidos;
- **k.** Recuperações e Restituições de Pessoal Cedido;
- **l.** Oper. de Crédito Adequação da Est. Organizacional;
- **m.** Alienação de Bens;
- **n.** Saldo Financeiro do Exercício Anterior.

**VDO:** Valor Despesas do Orçamento = Valor total das despesas orçadas na elaboração do PPA.

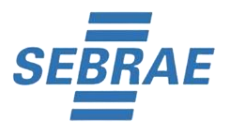

### **Fórmula de Cálculo utilizada no Limite na EXECUÇÃO DO ORÇAMENTO - Fundo de Reserva: Máx. 10 %**

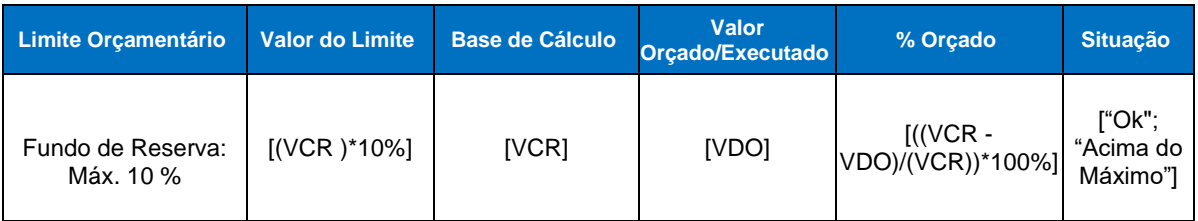

# **10. Variação do PPA: Máx. 15%**

Conforme estabelecido no documento "Diretrizes para a Elaboração do Plano Anual", Quando a variação no valor total dos recursos aprovados para o Plano, inclusive os da Contribuição Social Ordinária Lei 8.029/90 e Contribuição Social do Nacional Resolução CDN 20/92, com exclusão dos empréstimos e das demais contribuições oriundas dos recursos do Sebrae Nacional, for superior a 15% (quinze por cento para mais ou para menos em relação ao valor pactuado originalmente), o Sebrae deve submeter o PPA ajustado à aprovação (Reprogramação) pelo respectivo CDE e pelo CDN.

O limite será calculado aplicando-se a seguinte fórmula:

# **(VCRatual – VCRoriginal) / (VCRoriginal)) \* 100 = X,X,** onde:

**VCRatual:** Valor Cenário de Recursos Ajustado = Valor das receitas orçadas nas naturezas:

- **a.** Contribuição Social Ordinária;
- **b.** Convênios, Subvenções e Auxílios;
- **c.** Empresas Beneficiadas;
- **d.** Aplicações Financeiras;
- **e.** Outras Receitas;
- **f.** Recebimentos de Empréstimos Concedidos;
- **g.** Recuperações e Restituições de Pessoal Cedido;
- **h.** Alienação de Bens;
- **i.** Saldo Financeiro do Exercício Anterior.

**VCRoriginal:** Valor Cenário de Recursos Original = Valor das receitas orçadas nas naturezas:

- **a.** Contribuição Social Ordinária;
- **b.** Convênios, Subvenções e Auxílios;
- **c.** Empresas Beneficiadas;
- **d.** Aplicações Financeiras;
- **e.** Outras Receitas;
- **f.** Recebimentos de Empréstimos Concedidos;
- **g.** Recuperações e Restituições de Pessoal Cedido;
- **h.** Alienação de Bens;
- **i.** Saldo Financeiro do Exercício Anterior.

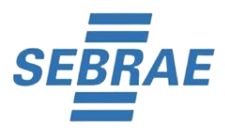

# **Fórmula de Cálculo utilizada no Limite - Variação do PPA: Máx. 15%**

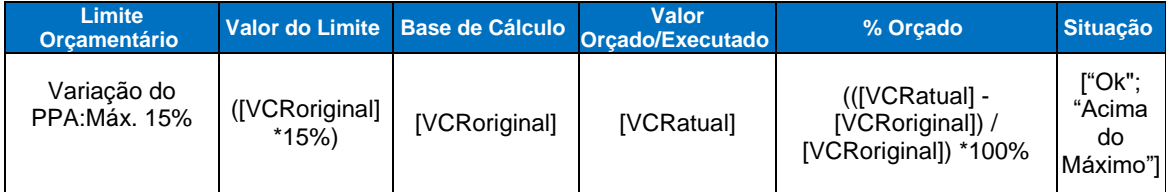